#### $\mathcal{L}_\text{max} = \frac{1}{2} \sum_{i=1}^n \mathcal{L}_\text{max}(\mathbf{x}_i - \mathbf{y}_i)$ UTILICE ESTE FORMULARIO PARA SOLICITAR UN ÚNICO SERVICIO

### **AUTORIZACIÓN DE APERTURA DE UNA PÁGINA WEB Solicitud**

### **1. DATOS DE LA EMPRESA**

- *Nombre de la empresa*: *- Nombre y Apellidos del representante legal de la empresa*:
- *Domicilio Social de la empresa* 
	- *Localidad:*
	- *Código Postal:*
	- *Teléfono:*
	- *Correo electrónico:*
	- *Número de Identificación Fiscal:*

## **2. DATOS DEL SERVICIO SOLICITADO**

- *Dirección(es) de la(s) página(s) Web o IP del servicio para el que se solicita la apertura:*
- *Datos técnicos de la página (especificar protocolo, puertos necesarios y cualquier otra característica técnica necesaria)* 
	- *Protocolo:*
	- *Puerto:*
	- *Otras características técnicas:*
- *Propietario de la página:*

# **3. MOTIVOS POR LOS QUE SE SOLICITA LA APERTURA**

Firma del solicitante:

Fecha de de de

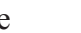

#### $\mathcal{L}_\mathcal{L} = \mathcal{L}_\mathcal{L} = \mathcal{L}_\mathcal{L}$ UTILICE ESTE FORMULARIO PARA SOLICITAR UN ÚNICO SERVICIO